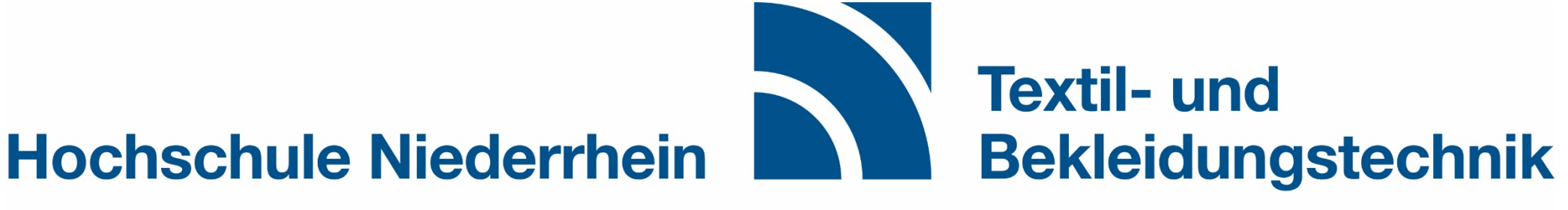

**University of Applied Sciences** 

**Faculty of Textile** and Clothing Technology

# **Anleitung Anmeldung Pflichtlehrveranstaltungen**

**Stand: SoSe 2021**

**Hochschule Niederrhein University of Applied Sciences** 

**Textil- und Bekleidungstechnik Faculty of Textile** and Clothing Technology

#### **Die Anmeldung erfolgt Online über HIO:**

## [https://hio.hsnr.de](https://hio.hsnr.de/)

Wechseln Sie zur Registerkarte *"Mein Studium"*

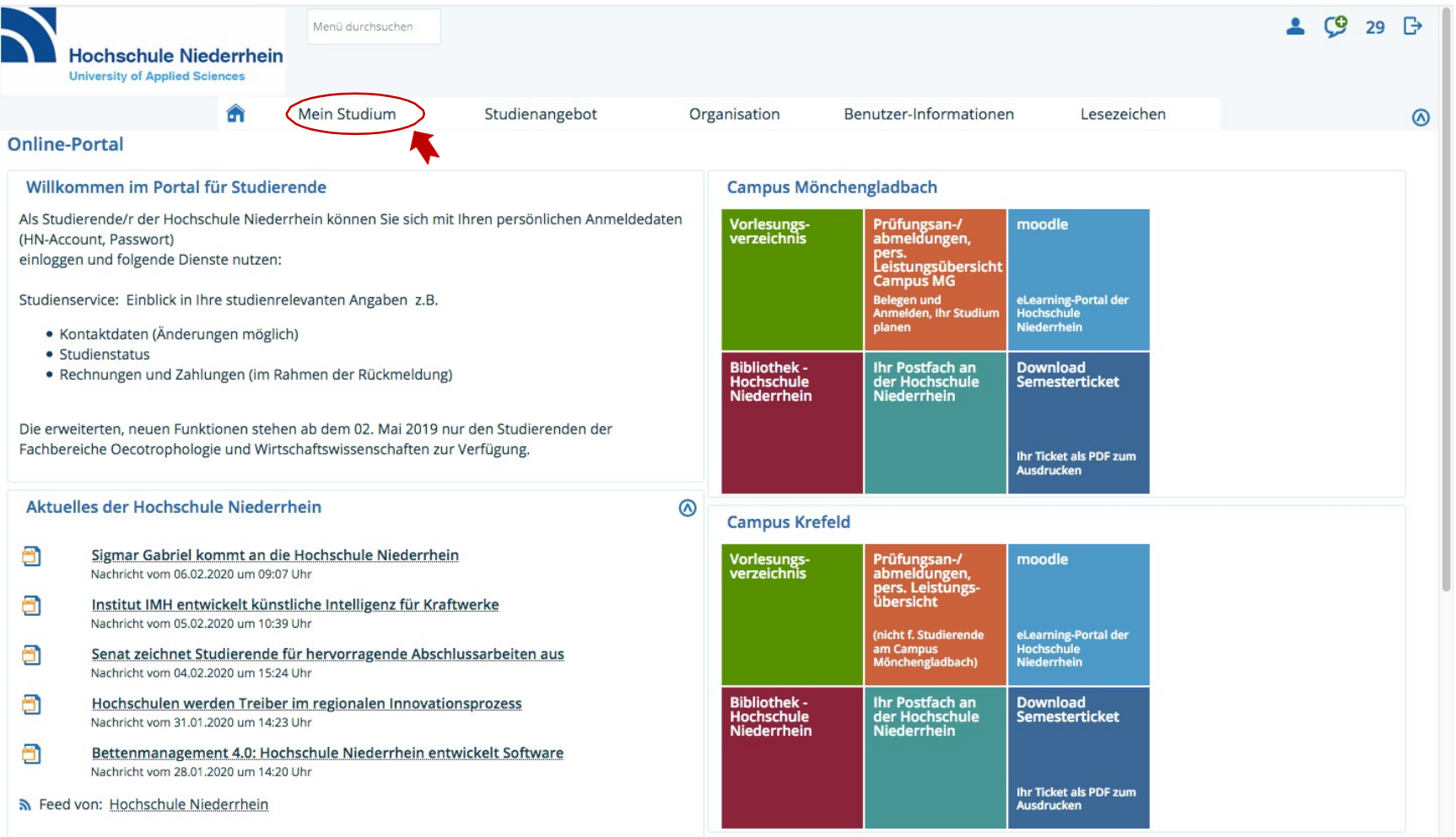

**Wählen Sie** "Studienplaner mit Modulplan"

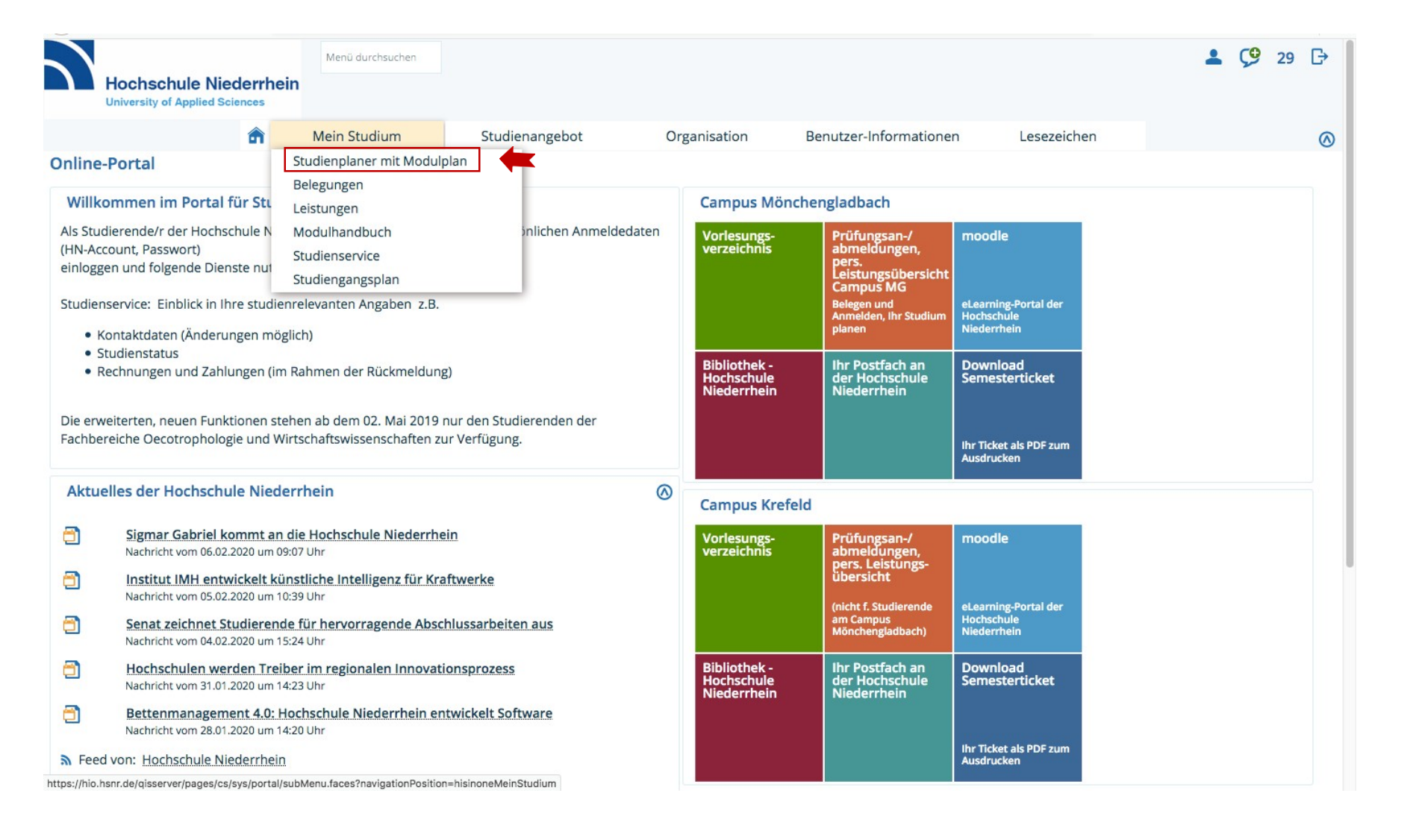

### Wählen Sie das bevorstehende Semester aus > die Modulliste Ihres Studiengangs wird aufgelistet

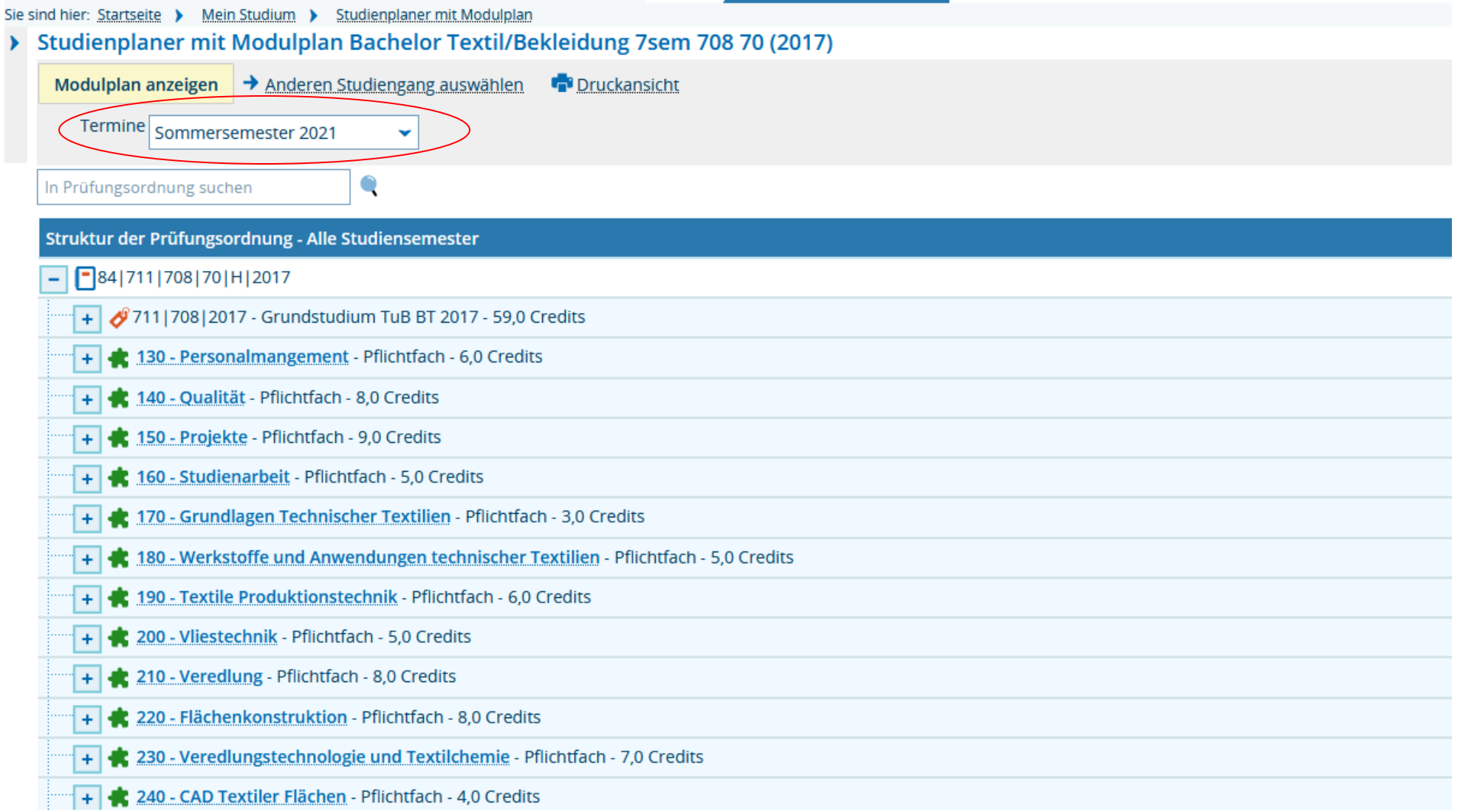

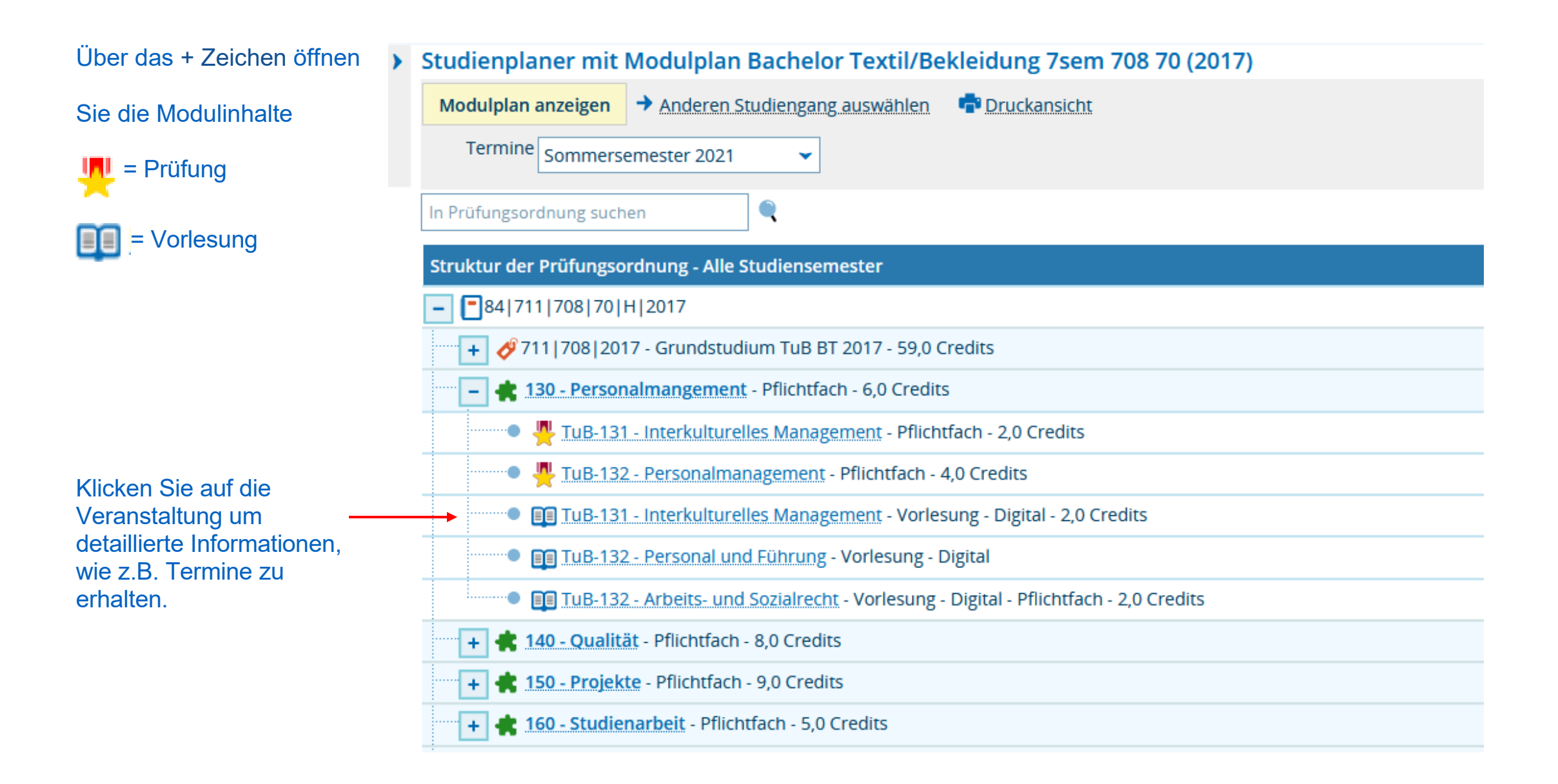

### Grunddaten der Veranstaltung

#### Detailansicht

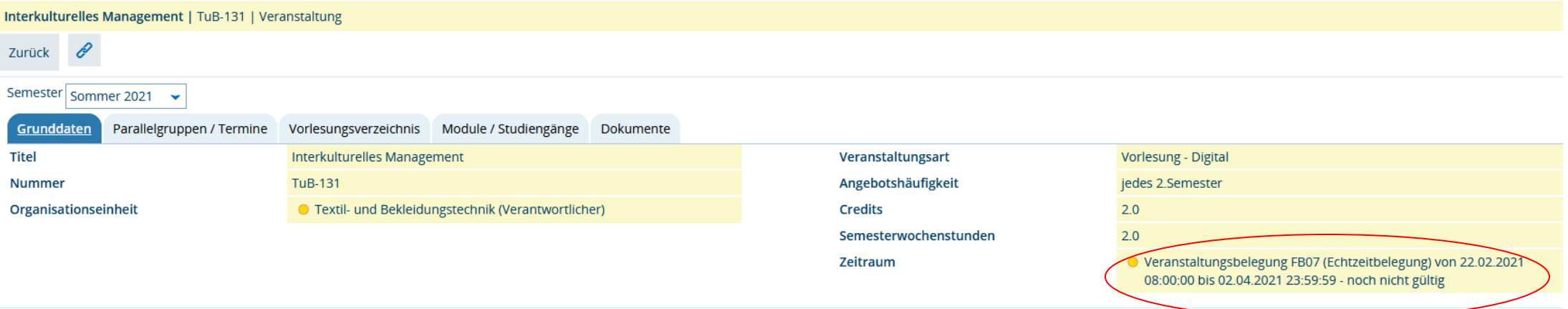

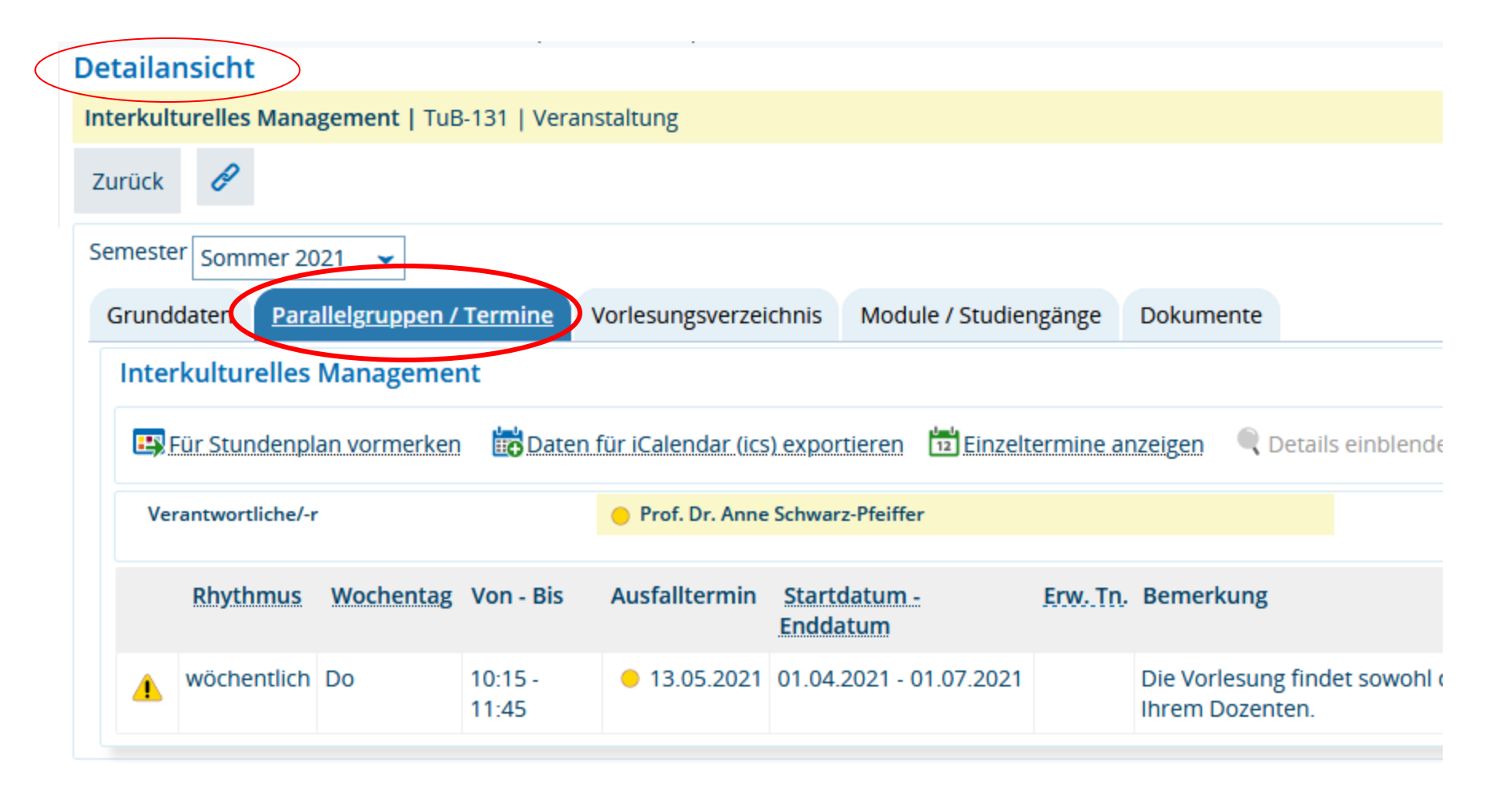

Über *Zurück* gelangen Sie wieder zur Übersicht

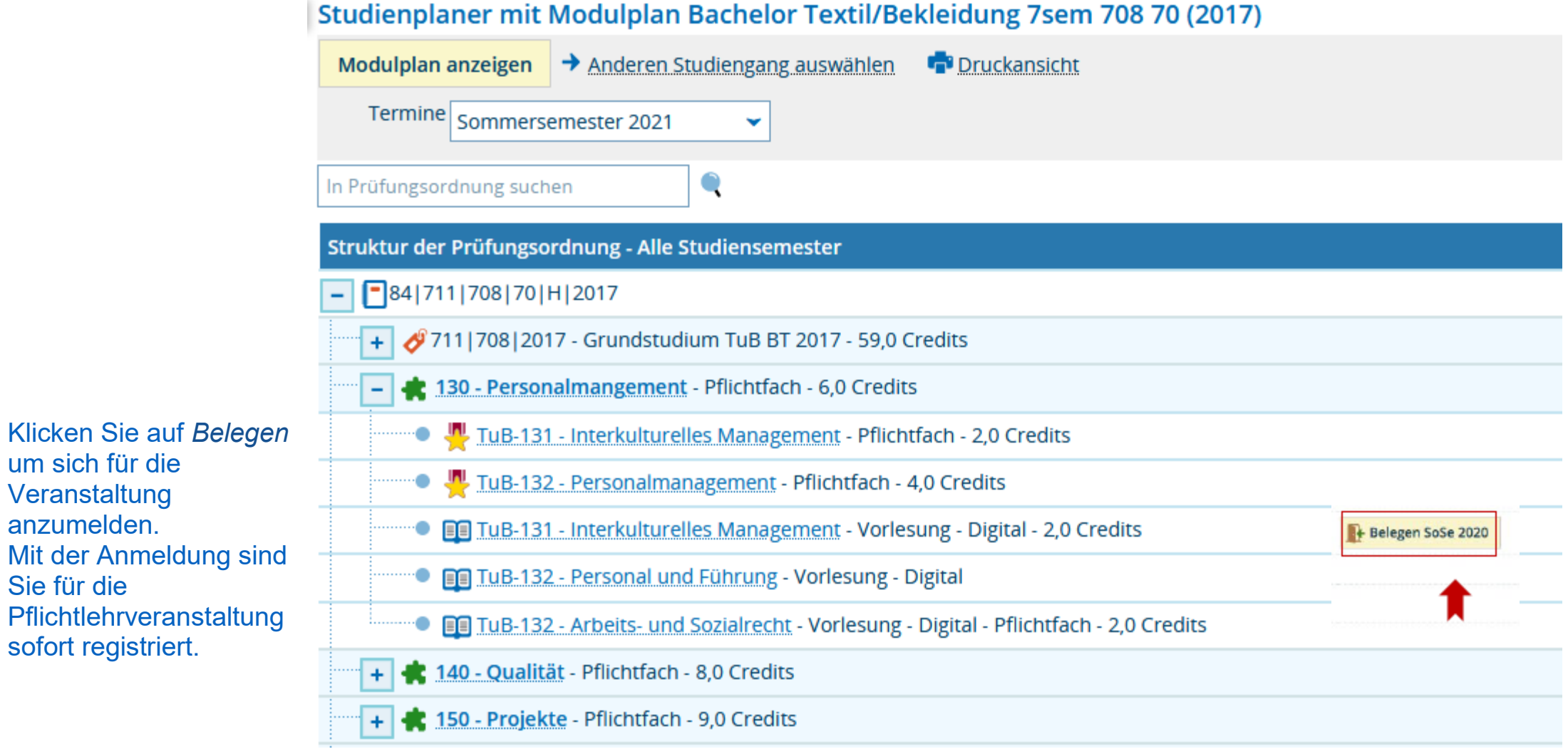

#### Studienplaner mit Modulplan Bachelor Textil/Bekleidung 7sem 708 70 (2017)

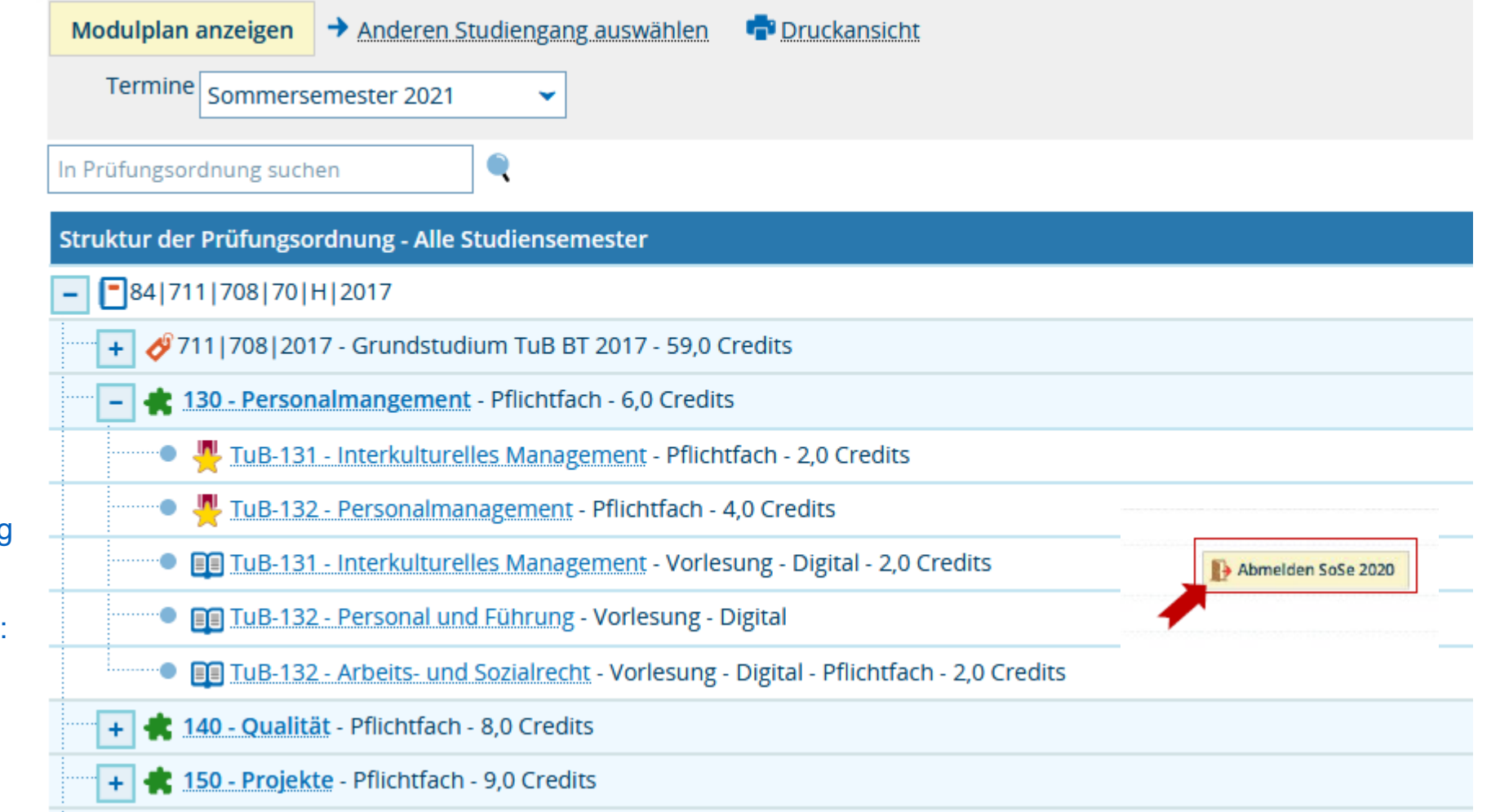

Nach Anmeldung zu einer Lehrveranstaltung können Sie sich auf dem gleichen Weg bei Bedarf auch abmelden:

#### **Wählen Sie** *Mein Studium / Belegungen* **um die Übersicht zu den angemeldeten Lehrveranstaltungen zu erhalten**

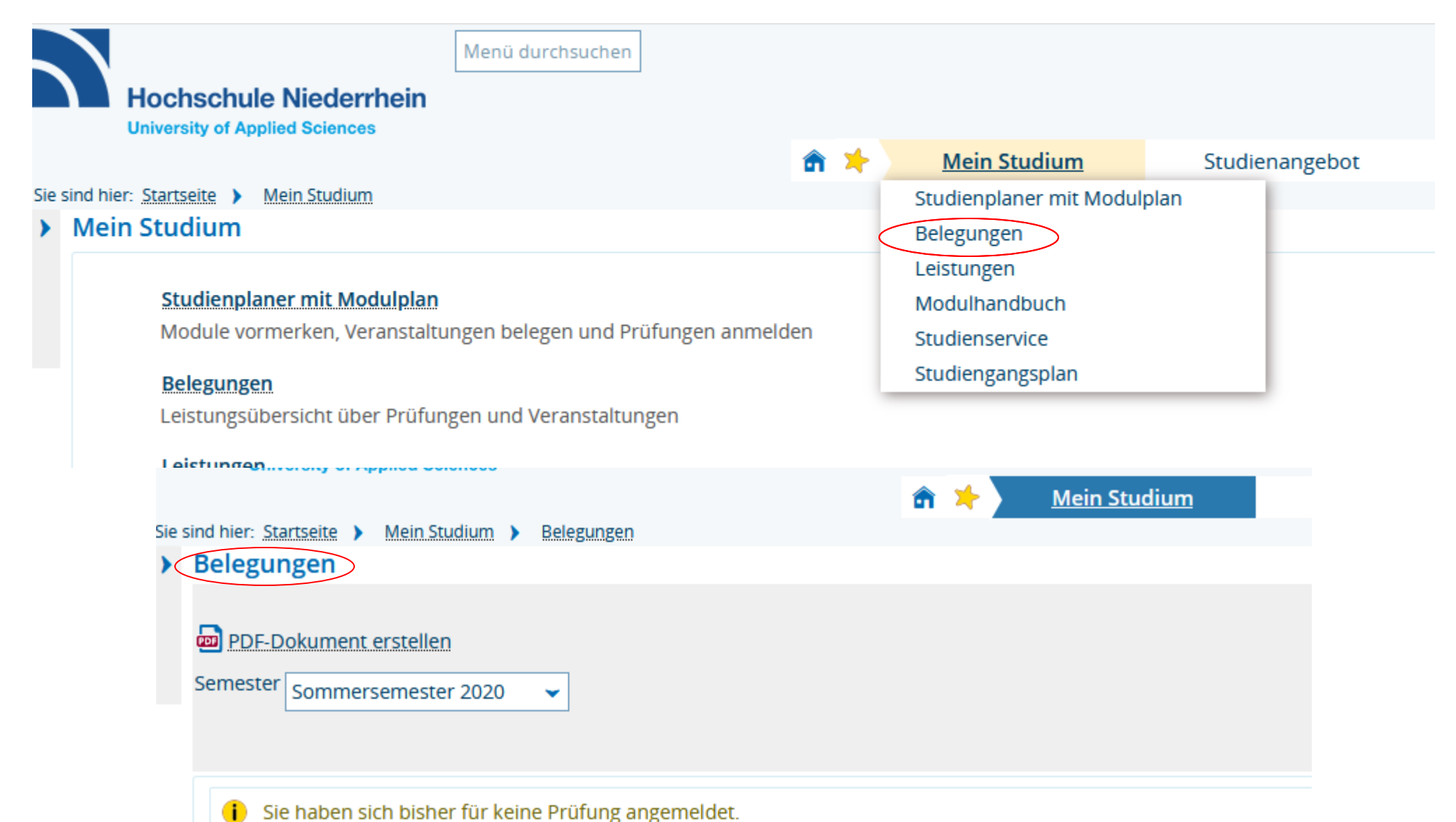